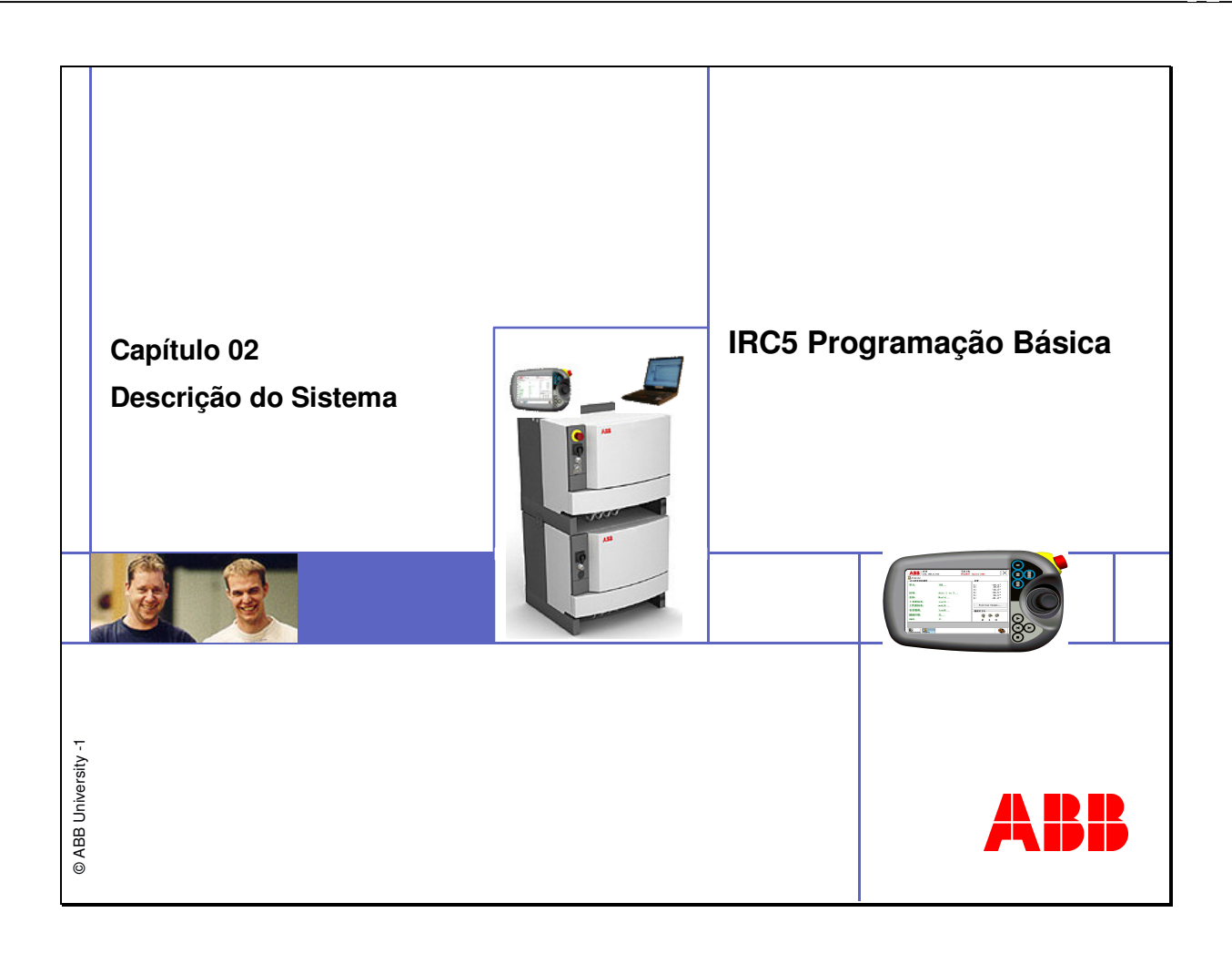

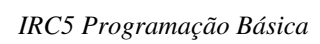

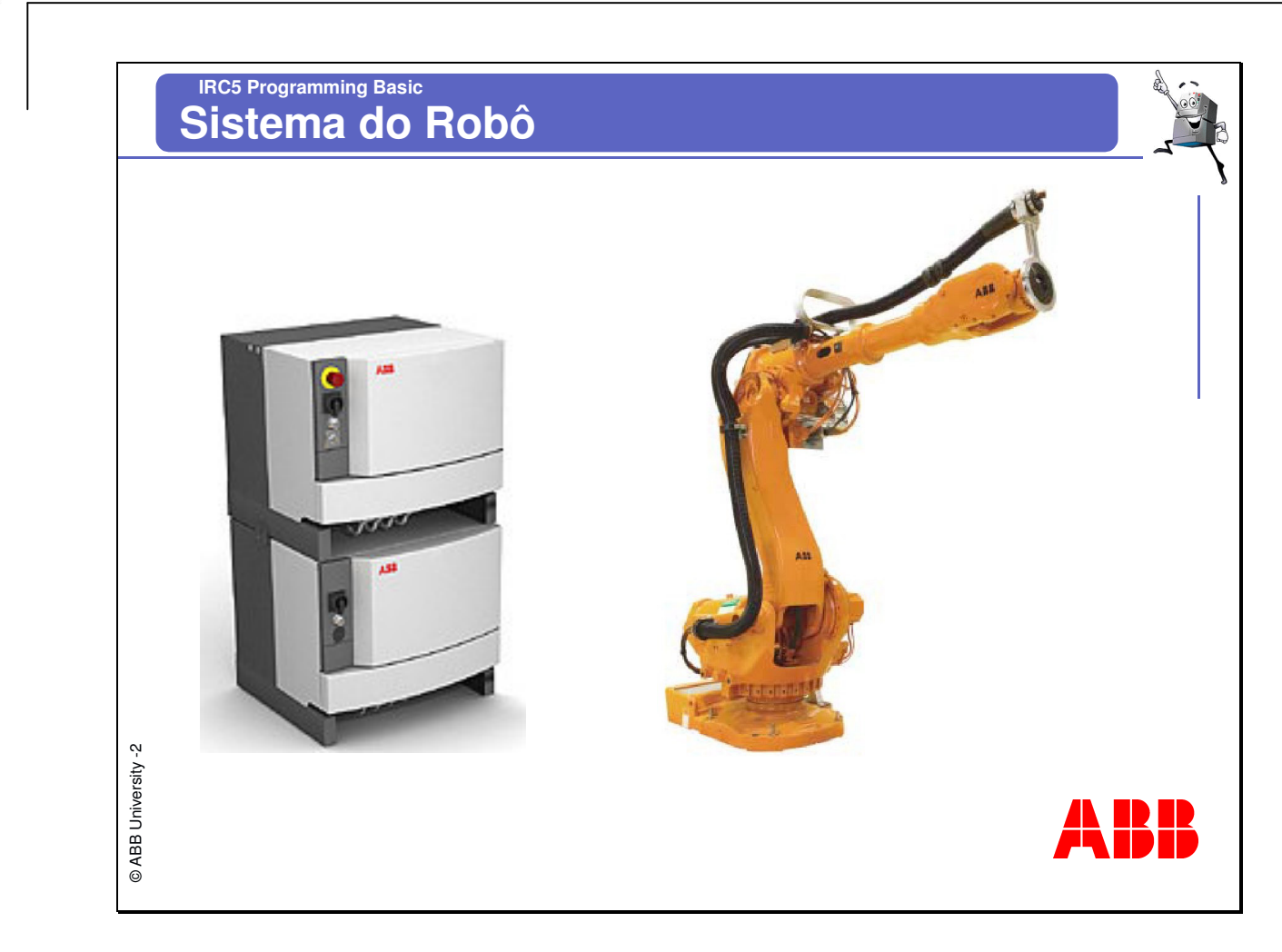

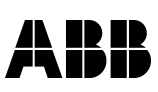

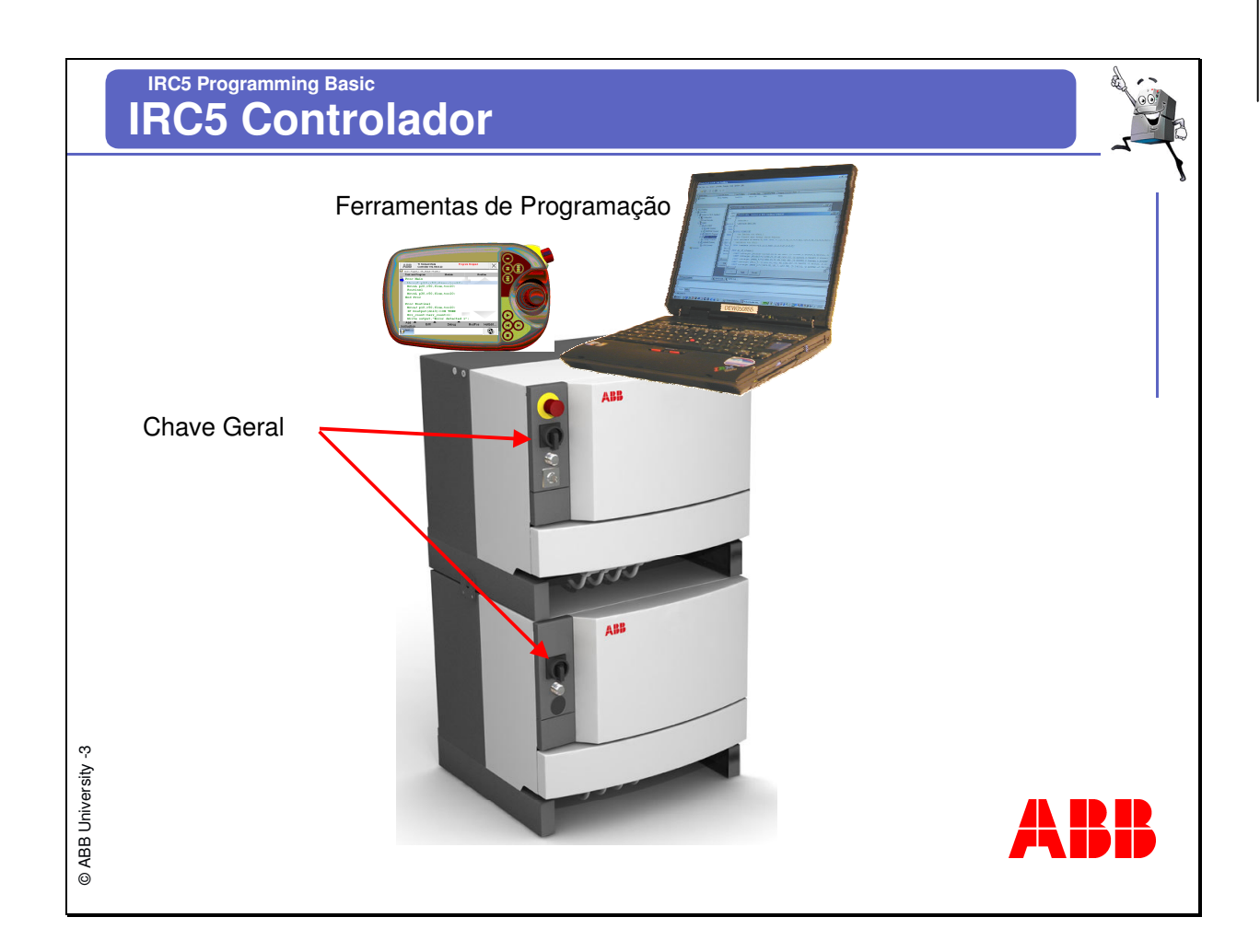

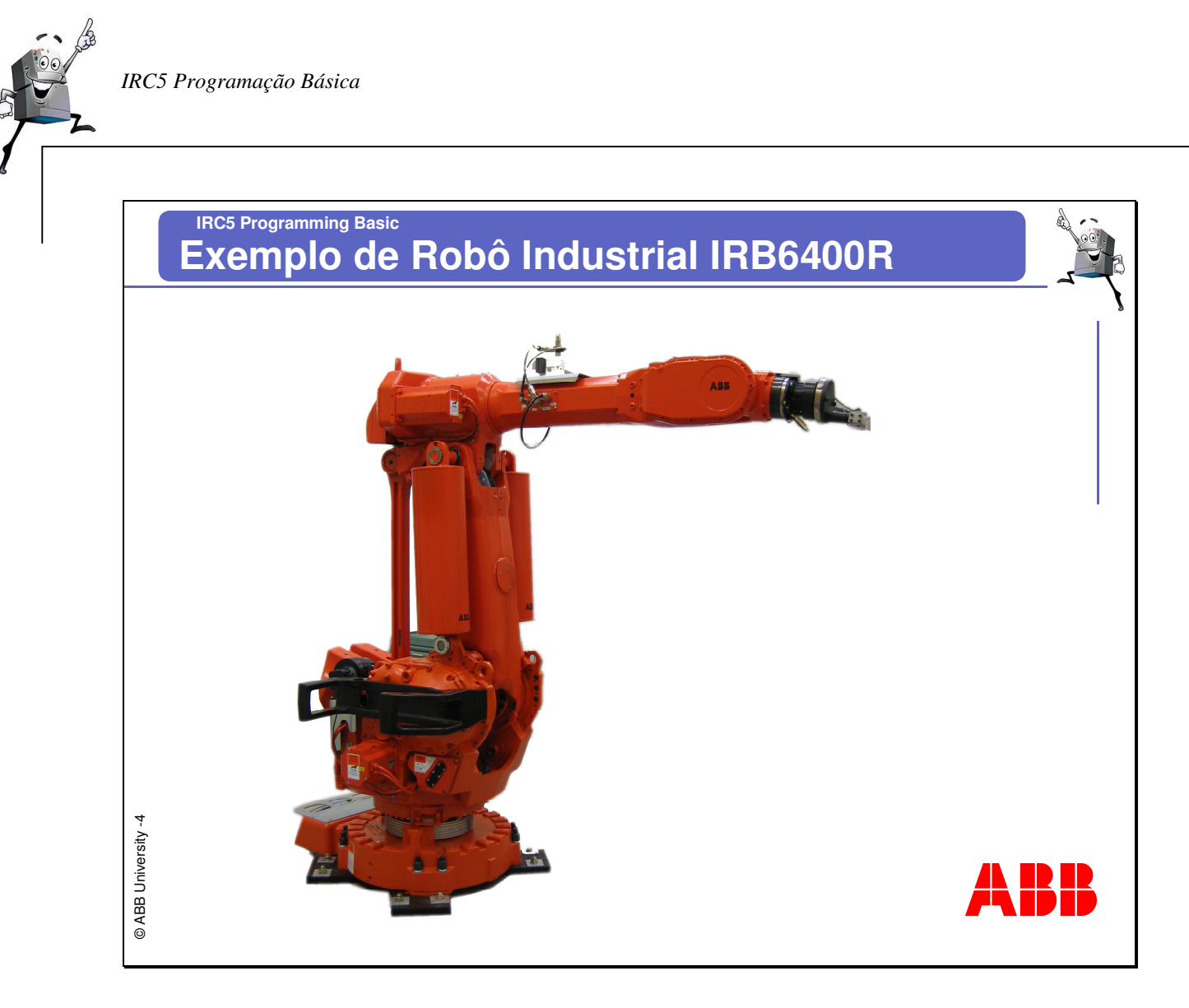

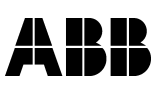

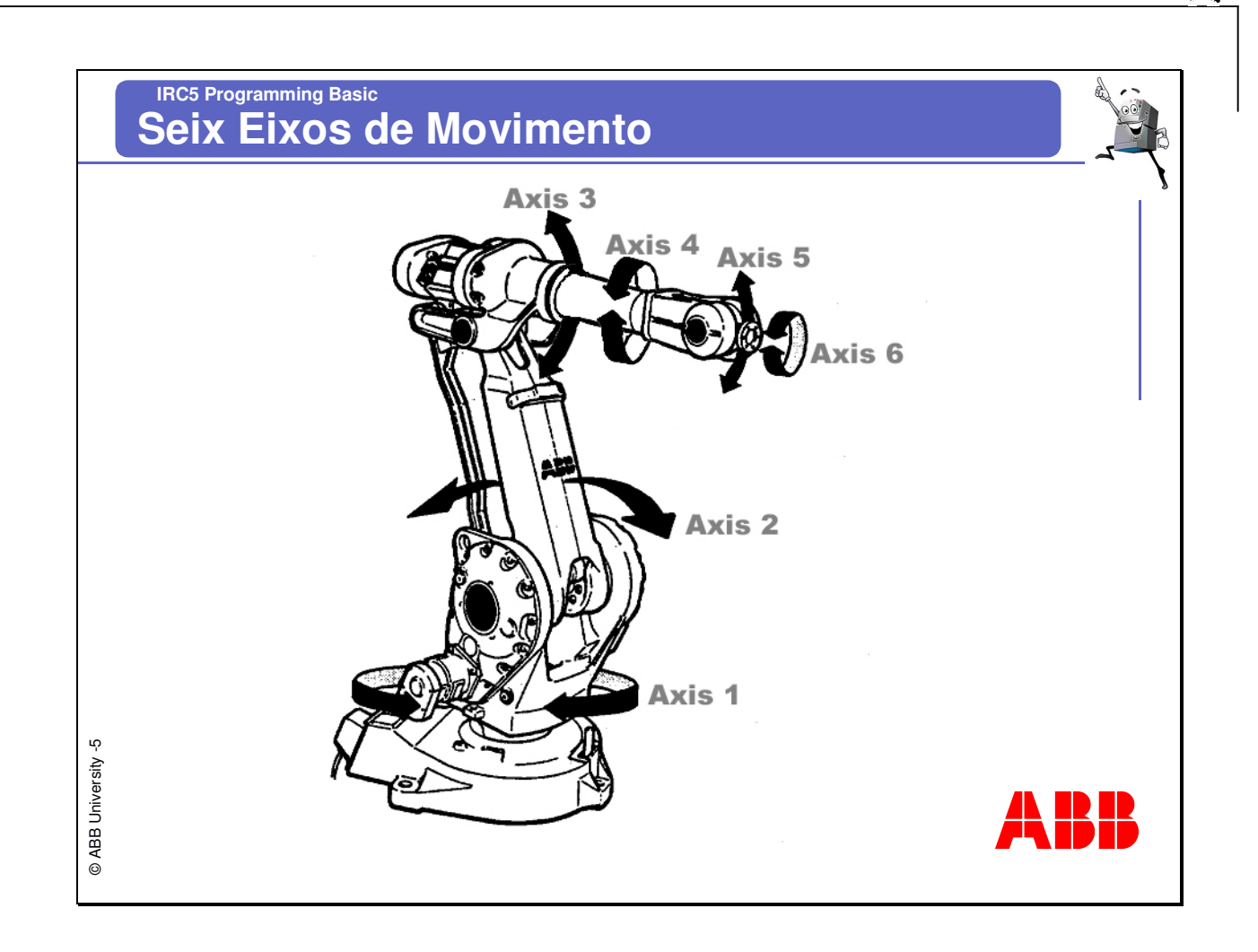

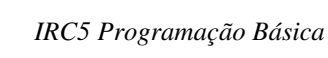

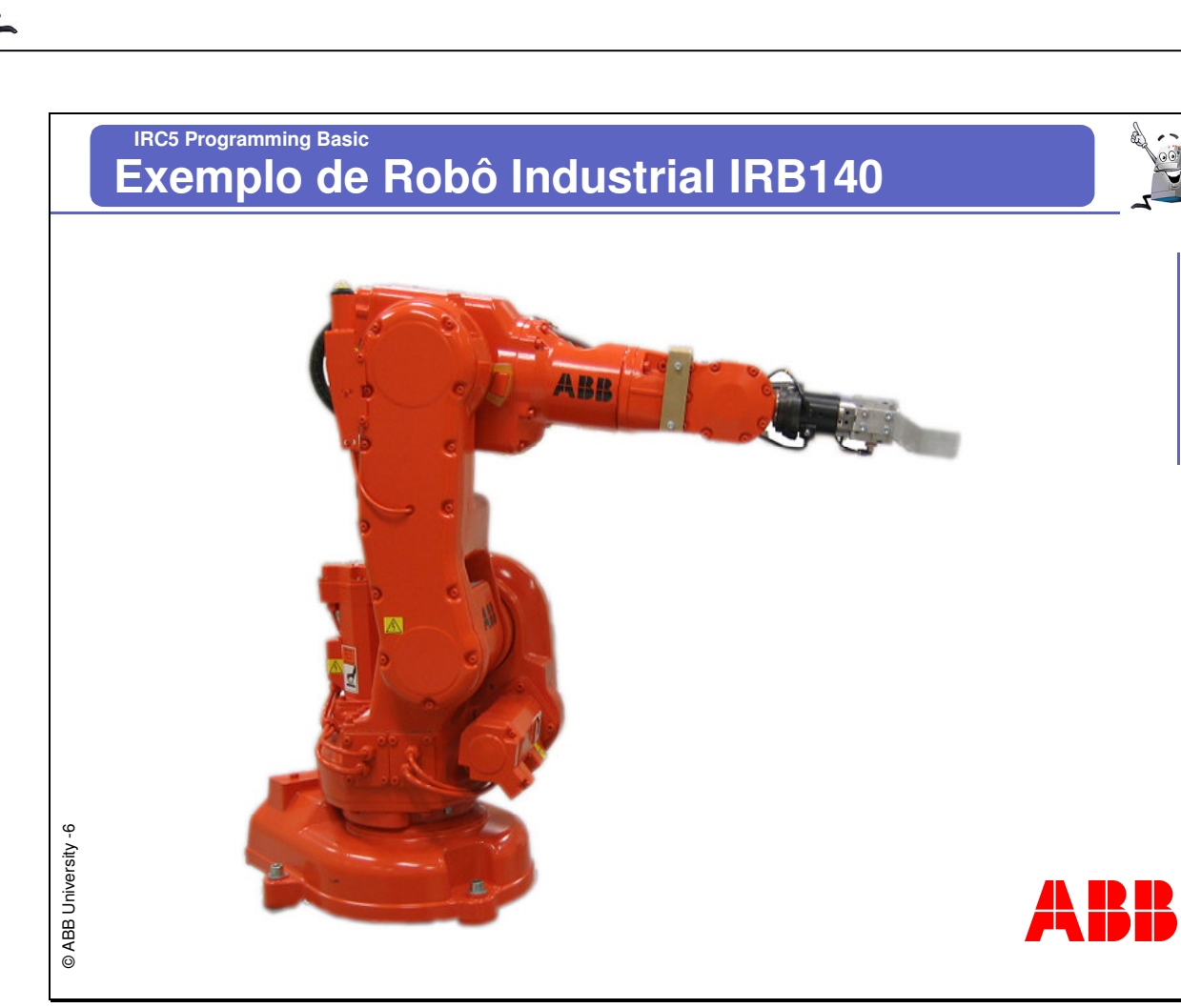

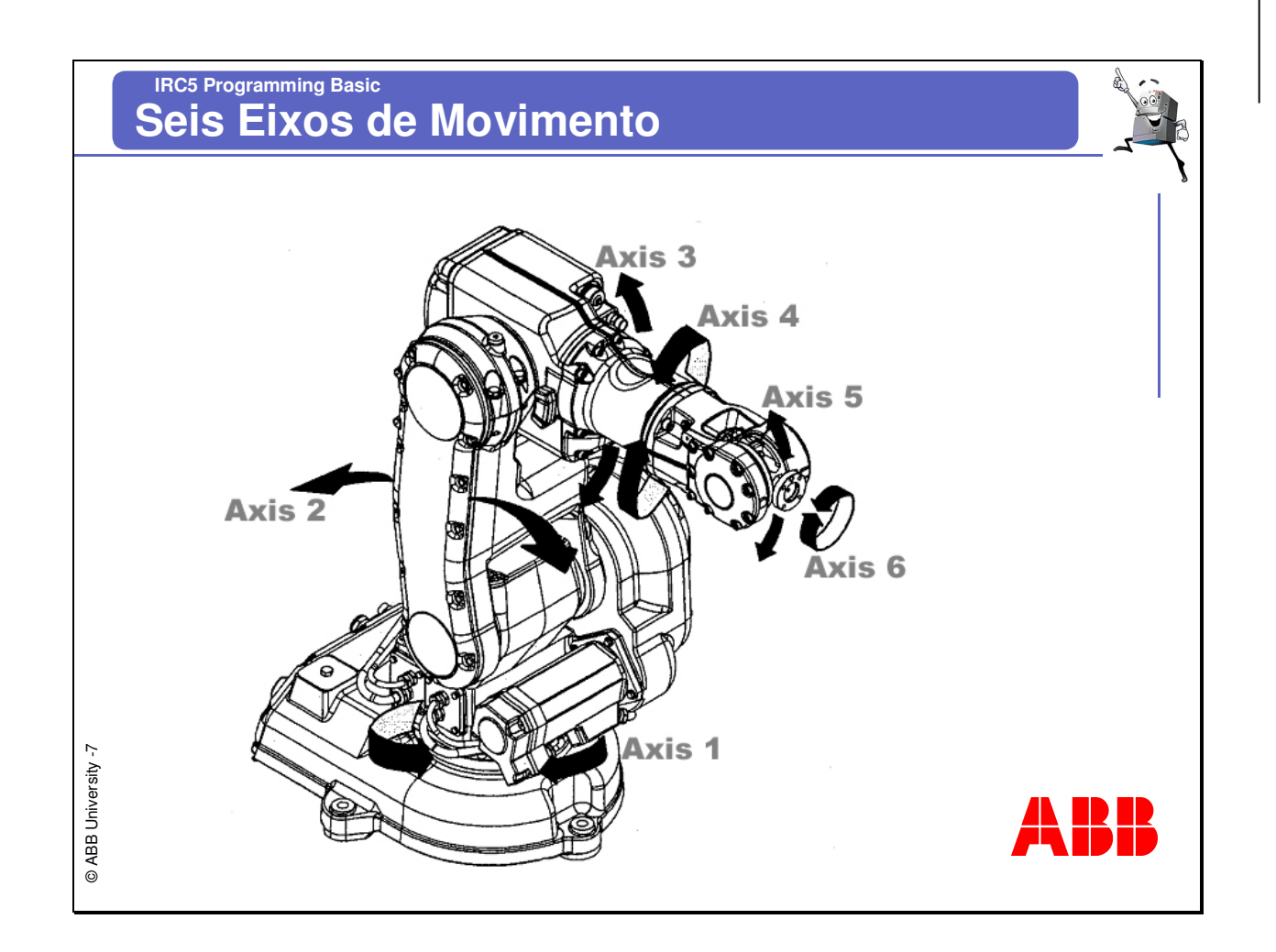

## R HD I

7

*IRC5 Programação Básica* 

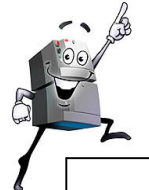

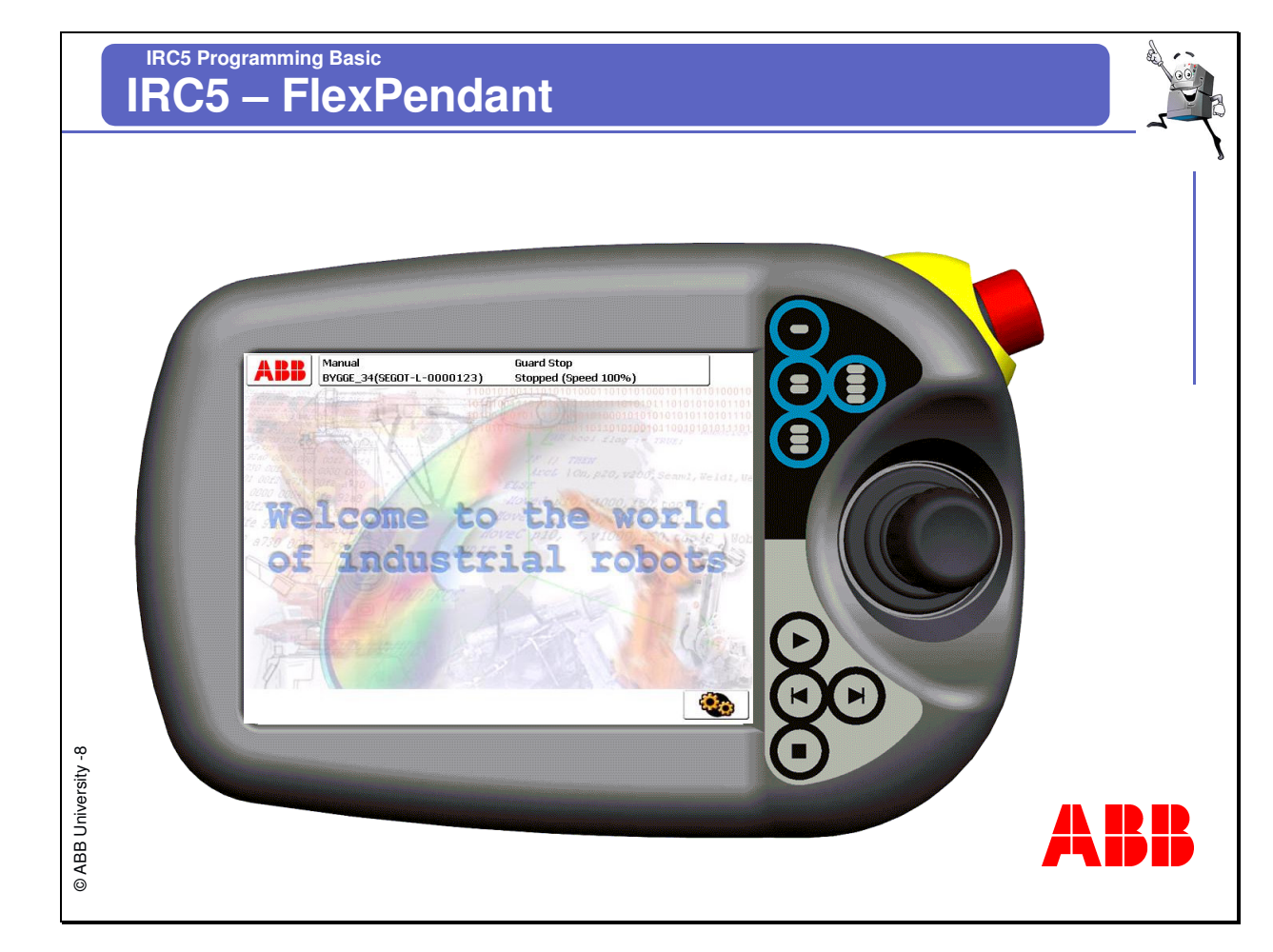

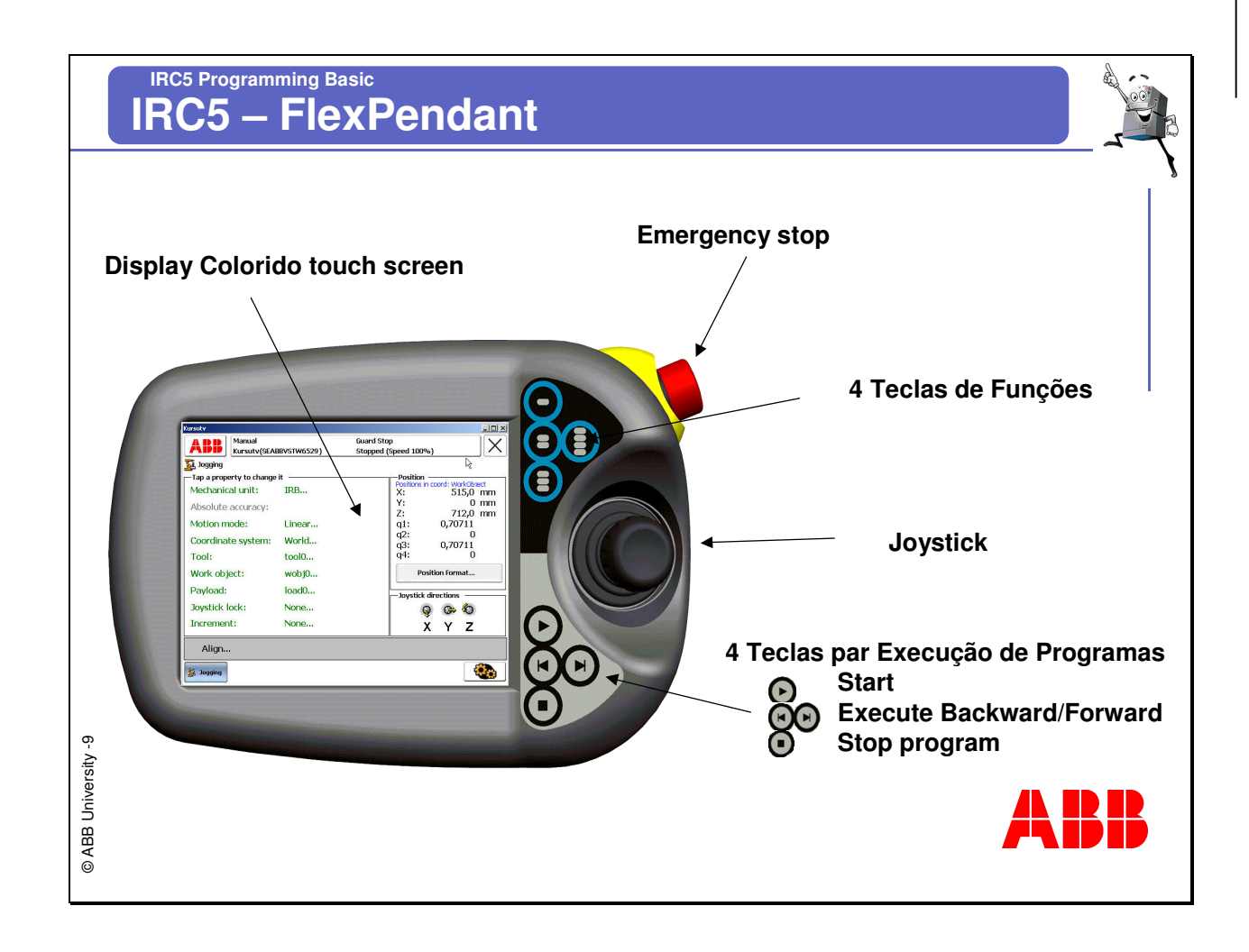

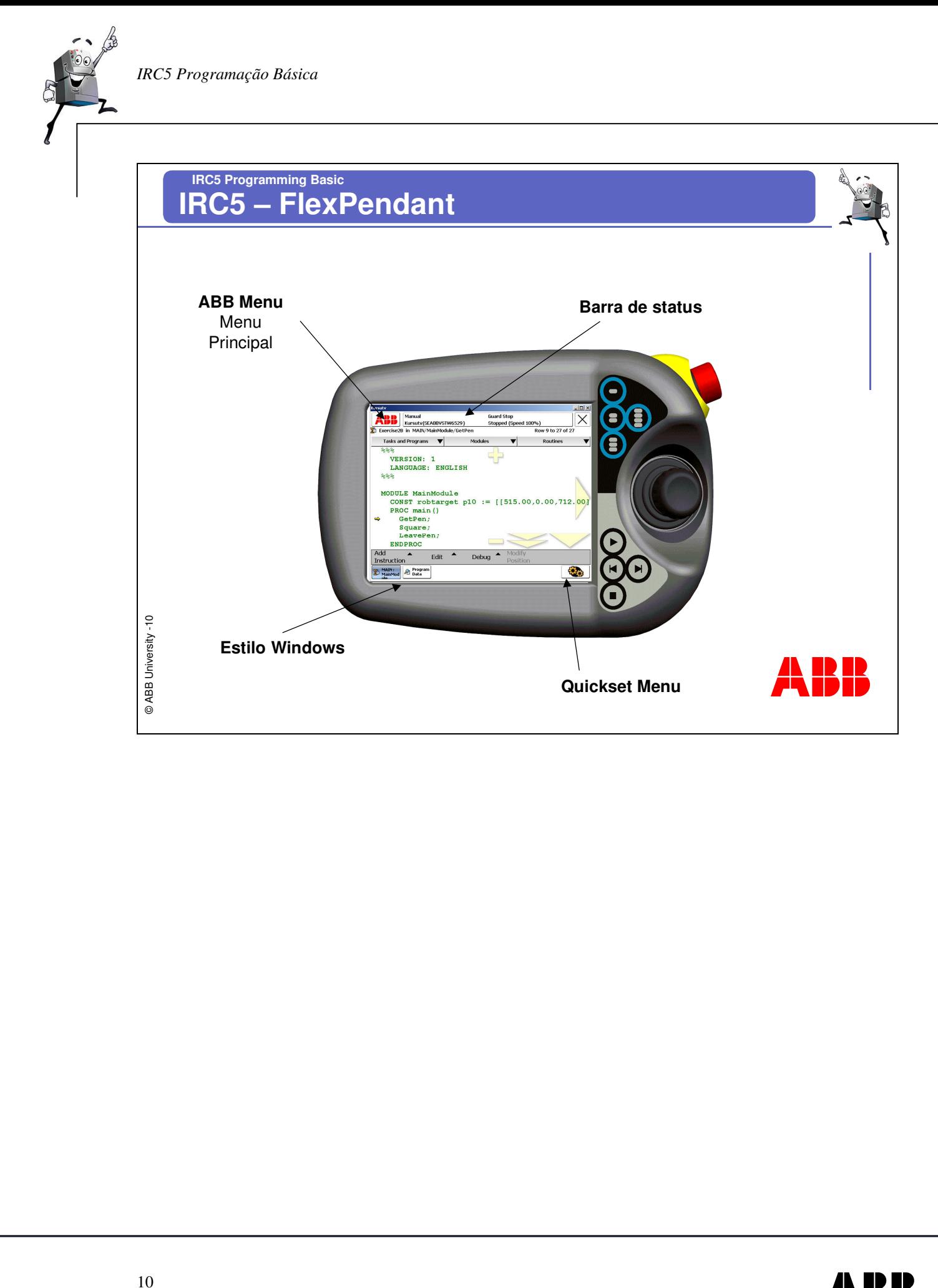

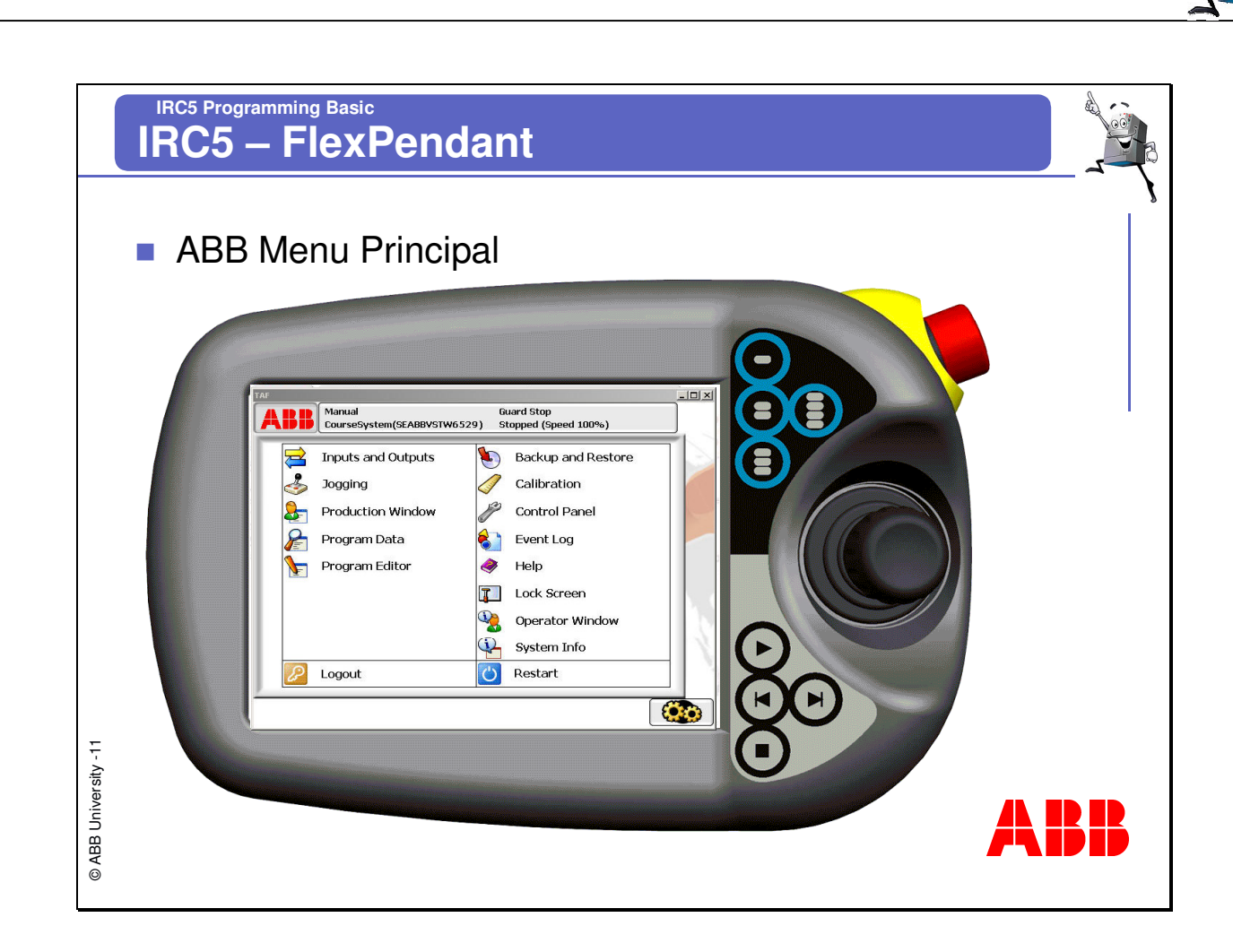

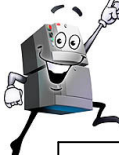

## **IRC5 Programming Basic IRC5 – FlexPendant**

## **Entradas e Saídas (I/O Window).**

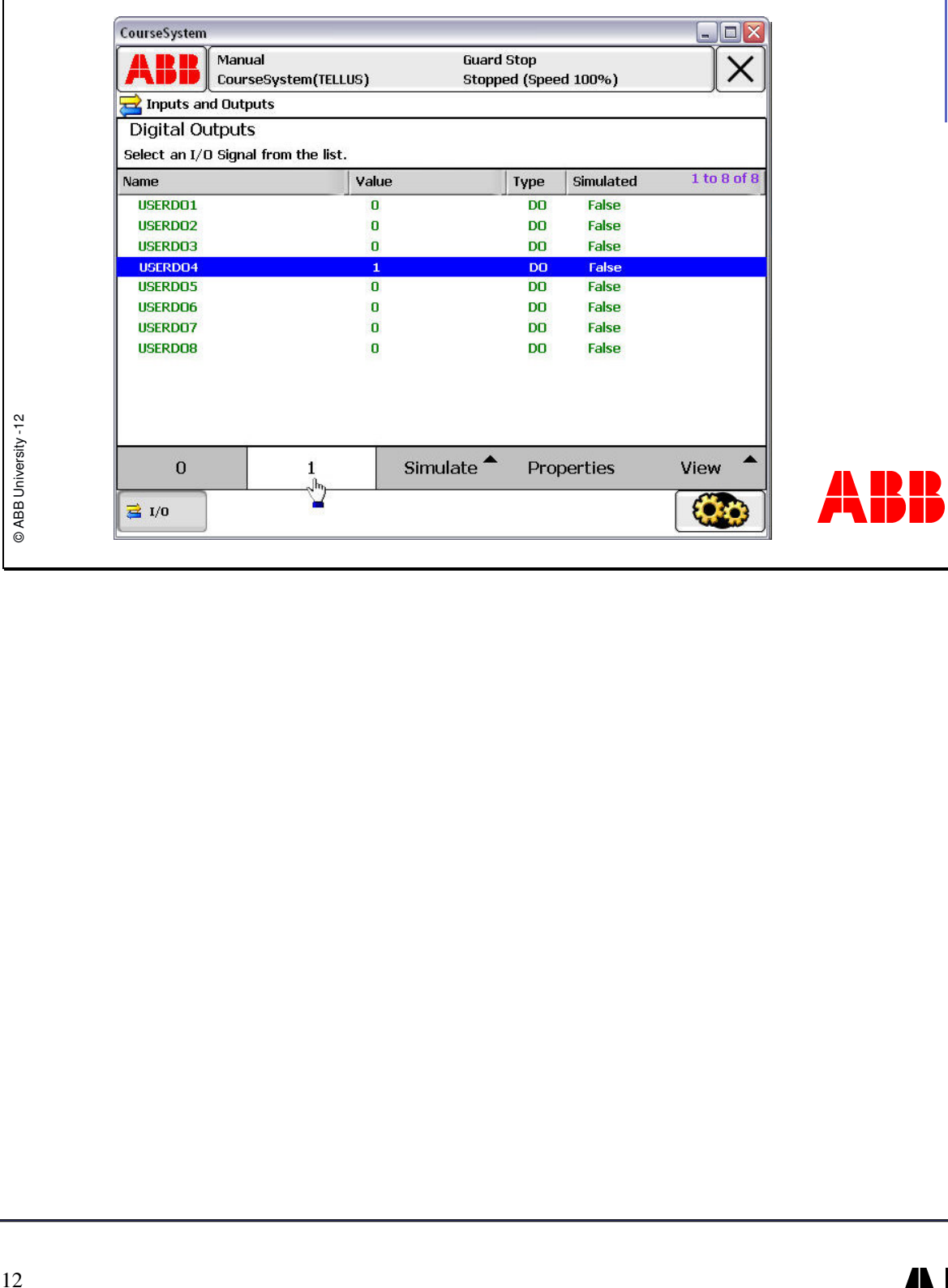

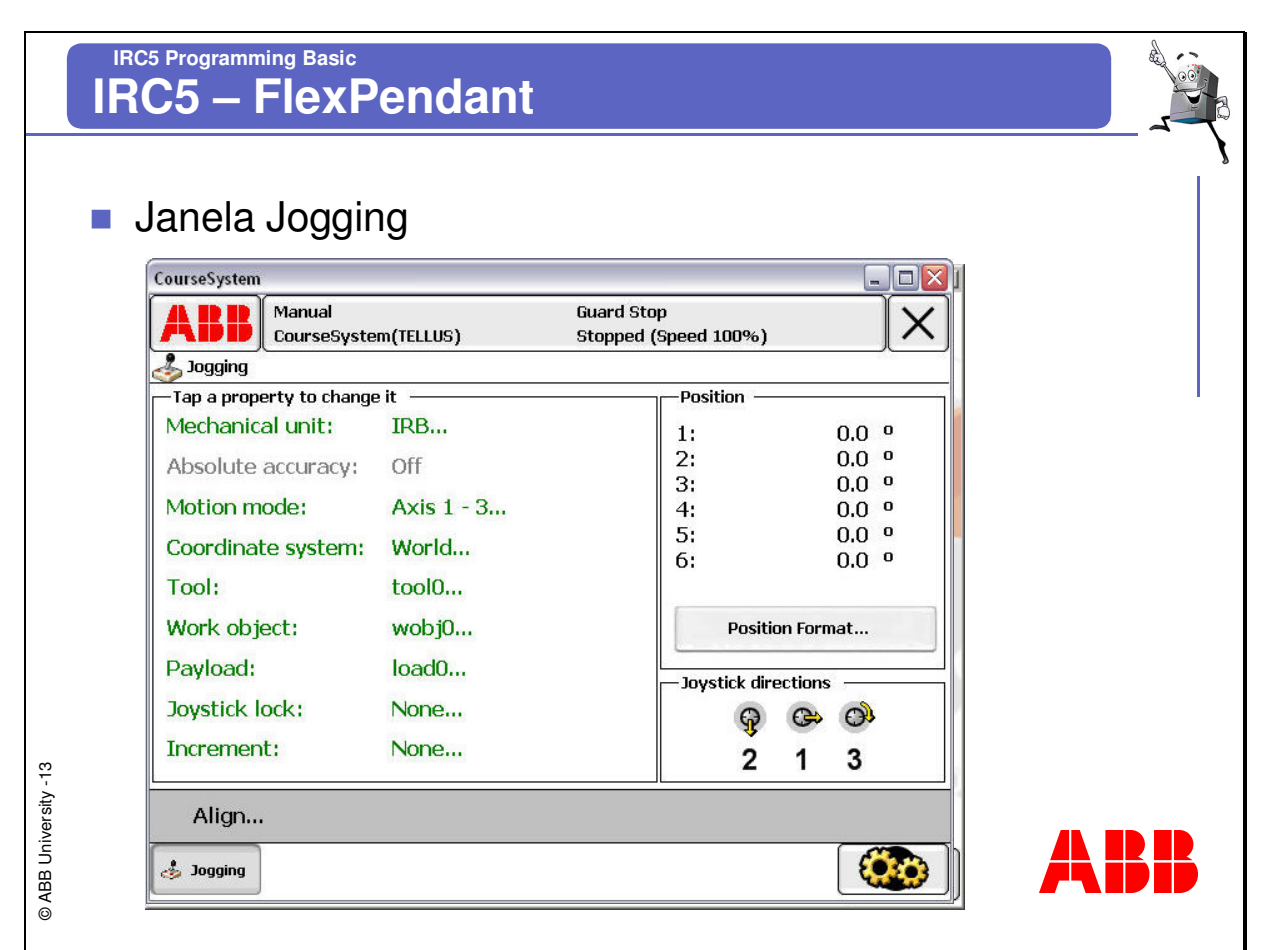

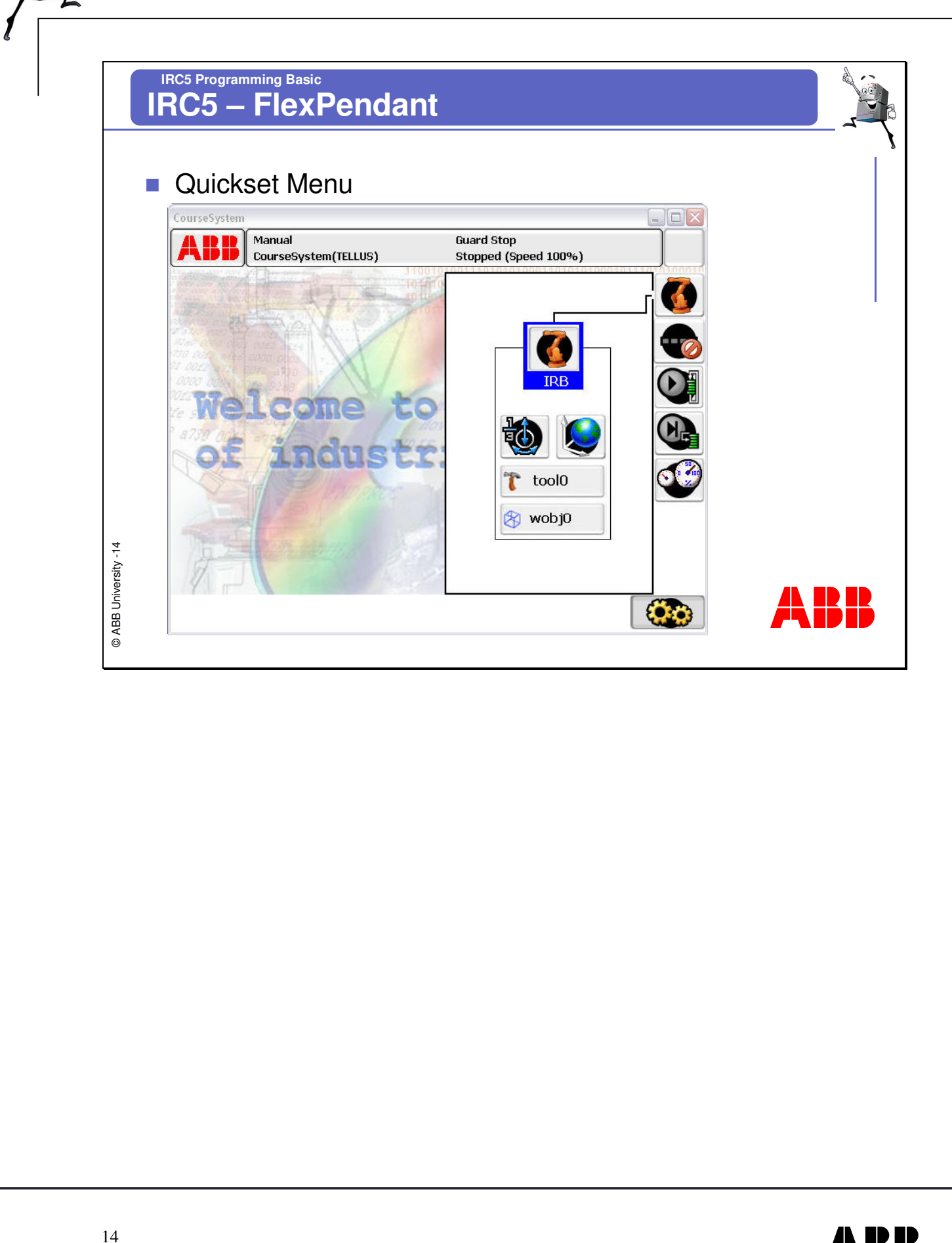

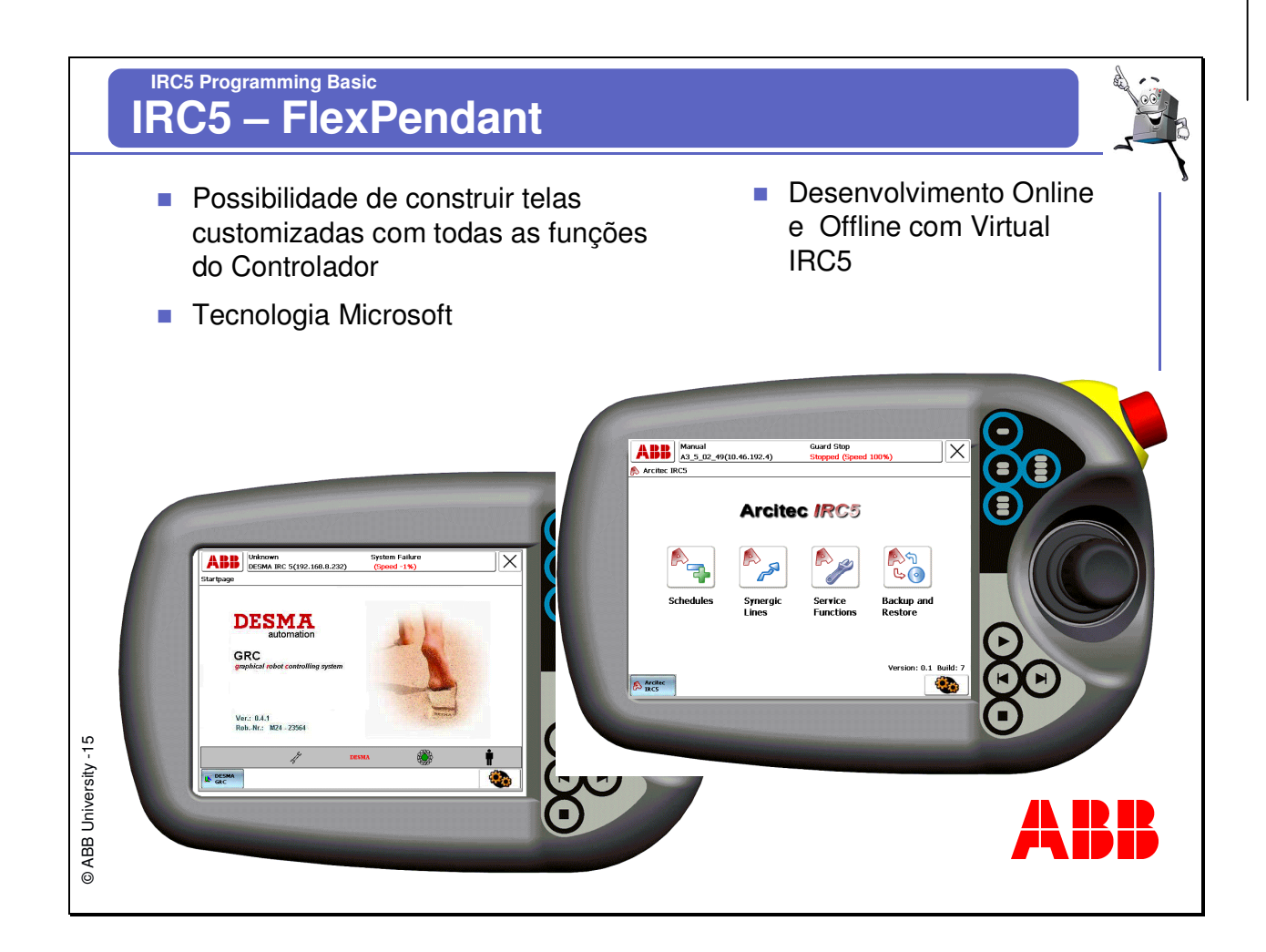

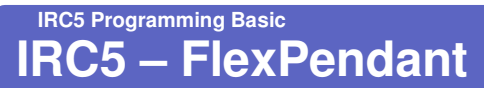

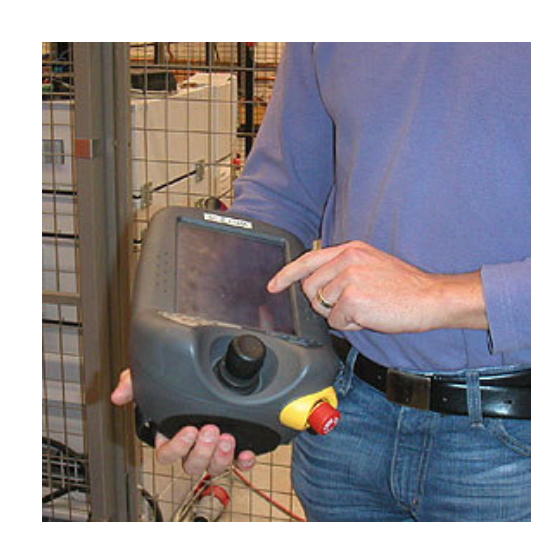

- **Permite diversos níveis de acesso** de usuários
- Connector Plug Possibilidade de conectar e desconectar durante Produção
- **Proteção ambiental IP54,**
- Cabos podem ser trocadas quando necessário,
- **Touch Screen:** 
	- $\blacksquare$  7.7 inch
	- $640 \times 480$  pixels
- **Usuários Destros e Canhotos**
- **Multi-linguagens disponíveis**

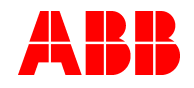

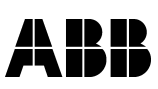

@ABB University -16

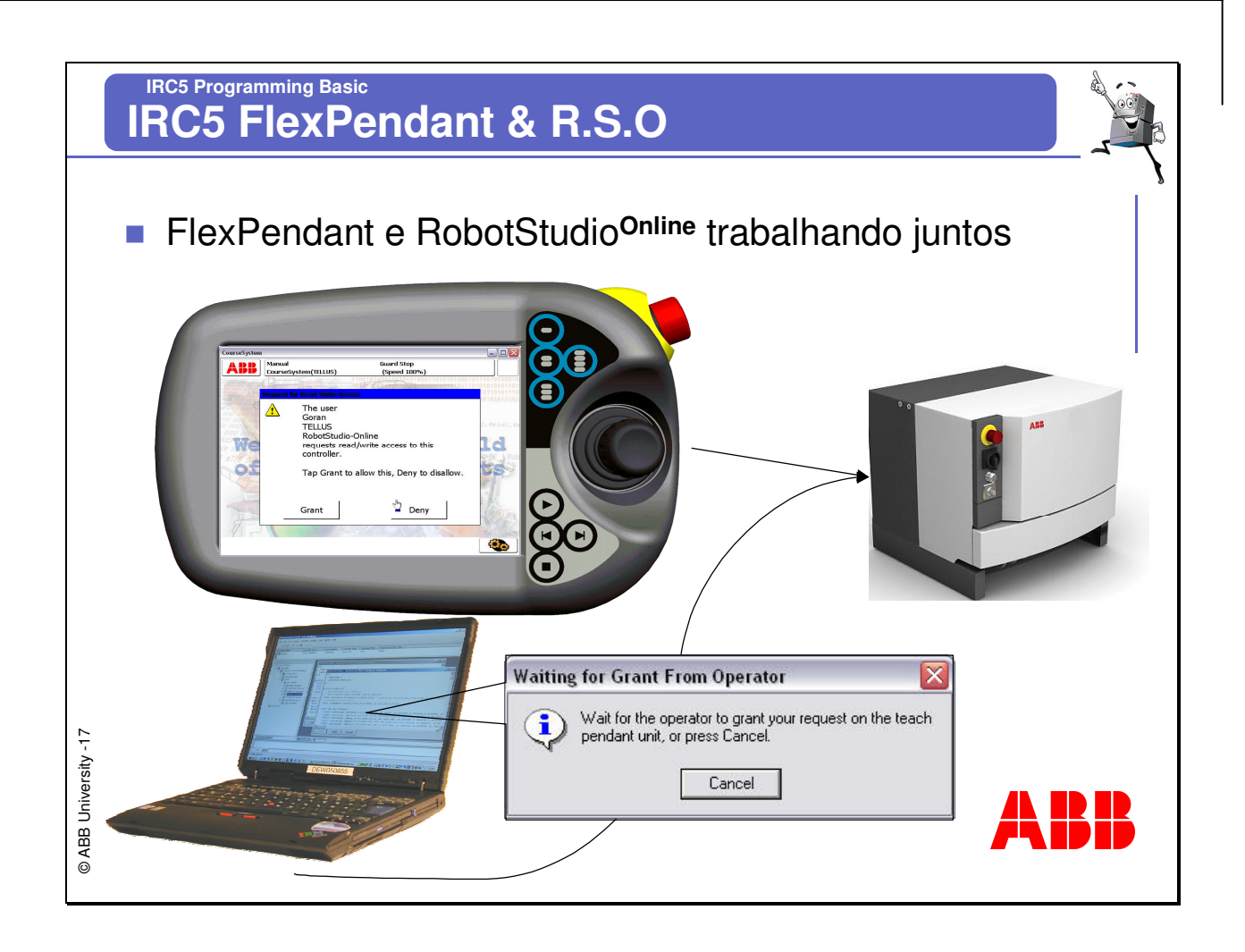

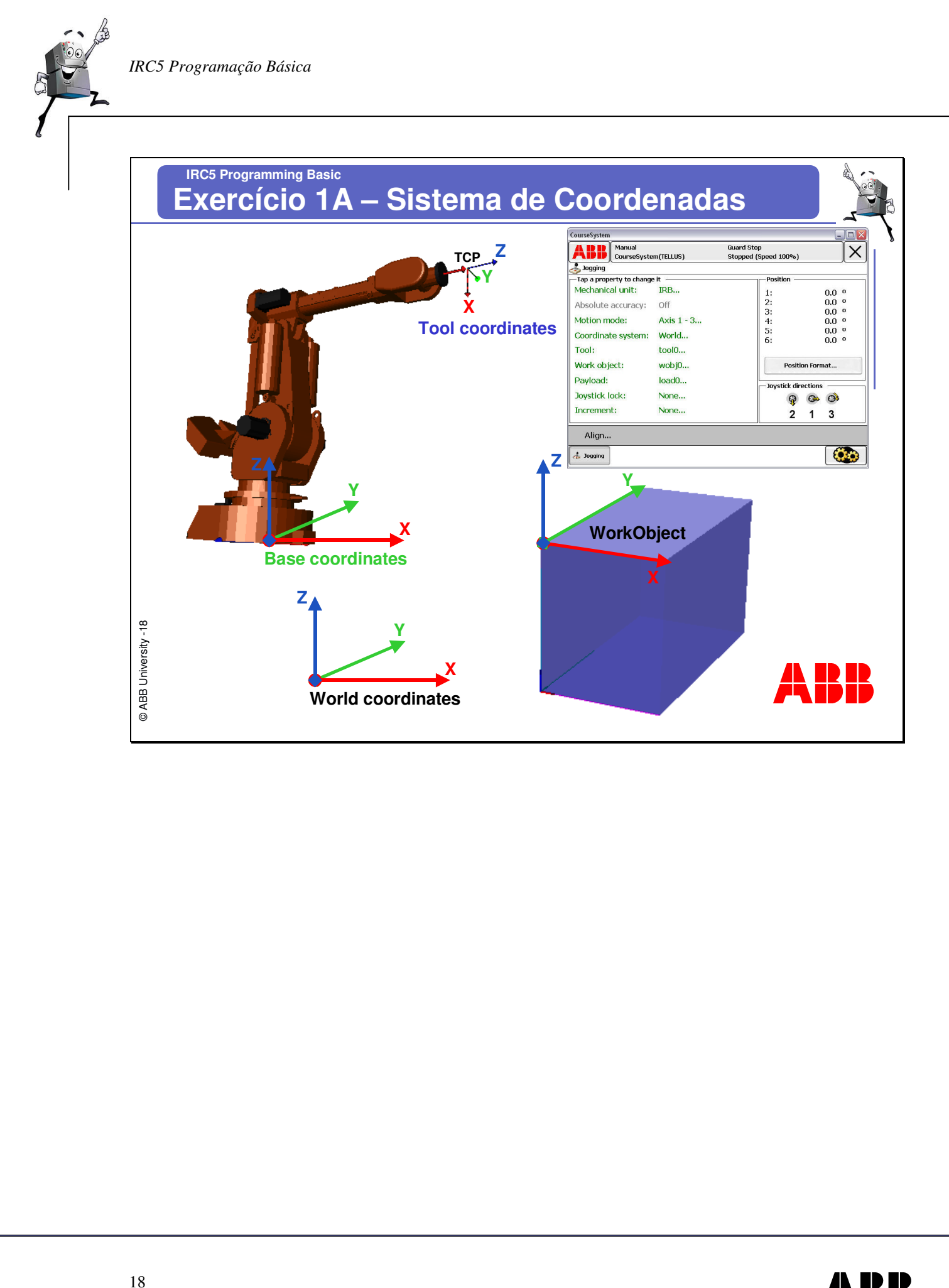

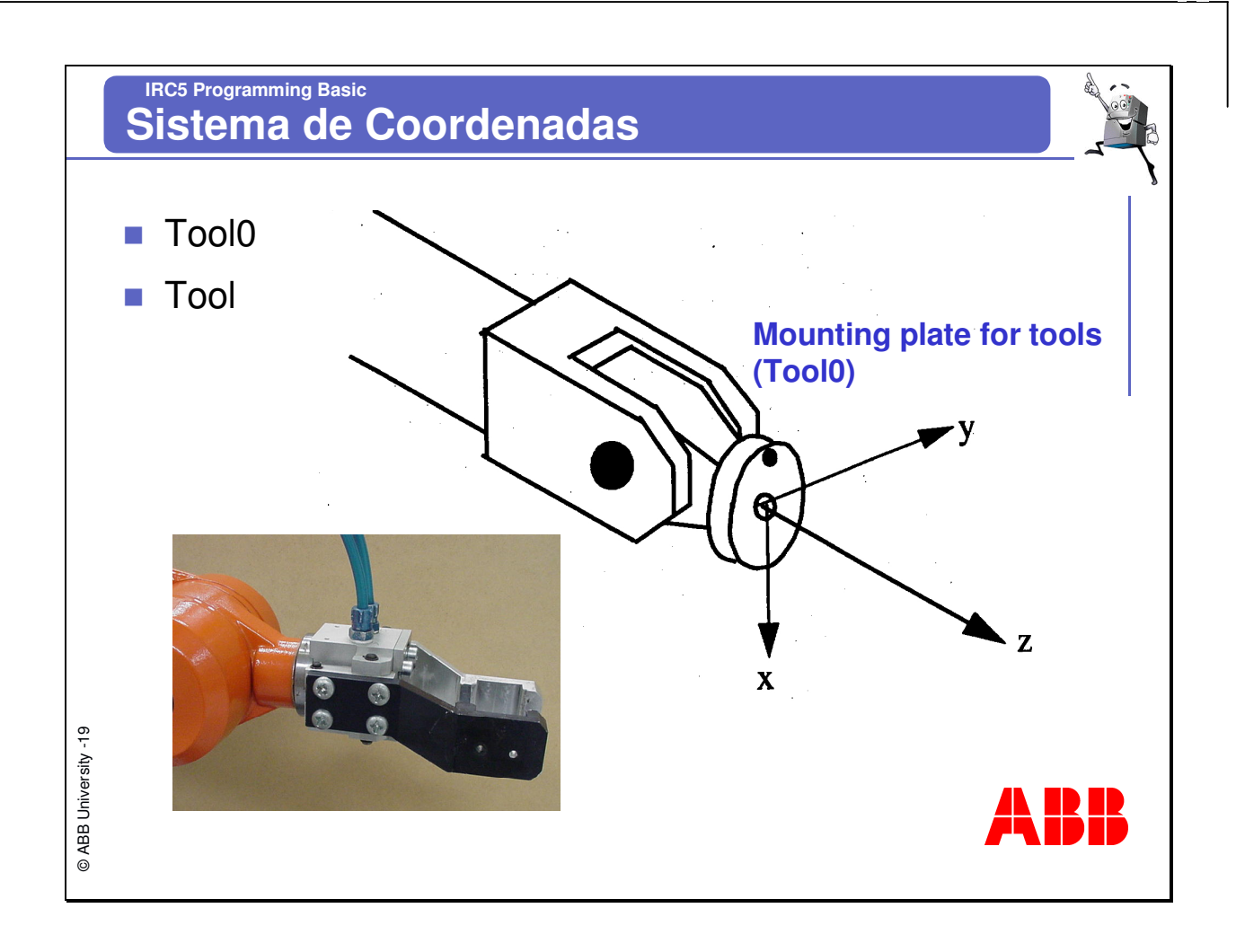